## Jython JTextComponent 1

[\[JTextComponent 1\]](http://typea.info/tips/wiki.cgi?page=JTextComponent+1)[[Jython Swing](http://typea.info/tips/wiki.cgi?page=Jython+Swing)][\[Swing\]](http://typea.info/tips/wiki.cgi?page=Swing)[[Jython\]](http://typea.info/tips/wiki.cgi?page=Jython)[[Python\]](http://typea.info/tips/wiki.cgi?page=Python)

<u>Swing [Jython](http://typea.info/tips/wiki.cgi?page=Jython)</u>

Undo Redo Document Document

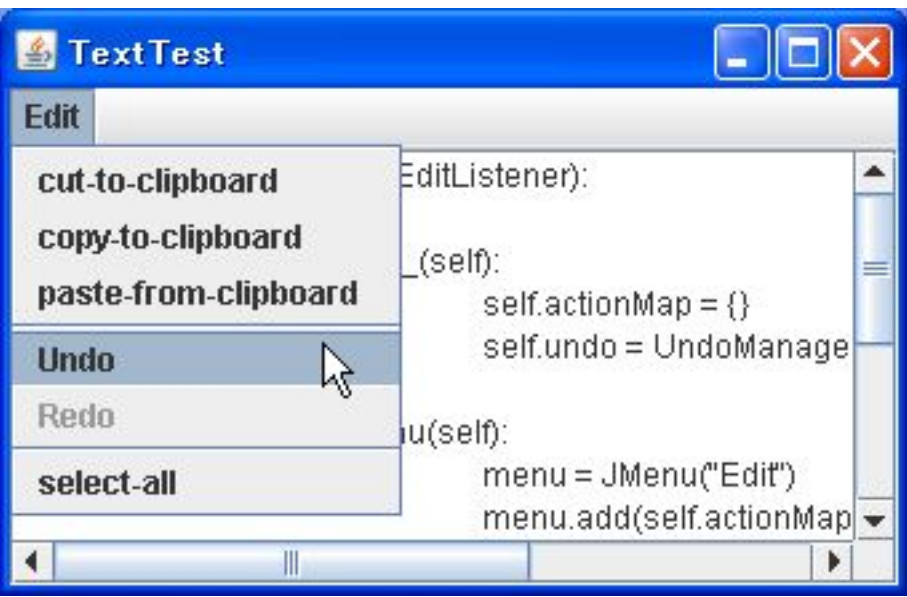

```
 # -*- coding: utf-8 -*-
 from java.lang import *
 from java.awt import BorderLayout,Event
 from java.awt.event import ActionEvent, KeyEvent
 from java.util import HashMap, Map
 from javax.swing import AbstractAction, Action, InputMap
 from javax.swing import SwingUtilities, JFrame, JMenu, JMenuBar, JScrollPane, JTextArea, KeyStroke
 from javax.swing.event import UndoableEditEvent, UndoableEditListener
 from javax.swing.text import DefaultEditorKit, Document, JTextComponent
 from javax.swing.undo import UndoManager
 class JTextTest(object):
 def createUI(self):
 frame = JFrame("TextTest")
 frame.setDefaultCloseOperation(JFrame.EXIT_ON_CLOSE)
 txtArea = JTextArea(10, 30)
 frame.contentPane.add(JScrollPane(txtArea), BorderLayout.CENTER)
```

```
# TextComponent Action Map
        \arctin \text{onMap} = \{\} for action in txtArea.actions:
 actionMap[action.getValue(Action.NAME)] = action
         undo = UndoManager()
        action_param = \{ \} action_param['undo'] = undo
 redoAction = RedoAction(**action_param)
 action_param['redoAction'] = redoAction
 undoAction = UndoAction(**action_param)
 action_param['undoAction'] = undoAction
# menu = JMenu("Edit")
        menu. add(actionMap.get(DefaultEditorKit.cutAction))
 menu.add(actionMap.get(DefaultEditorKit.copyAction))
 menu.add(actionMap.get(DefaultEditorKit.pasteAction))
 menu.addSeparator()
        nenu. add(undoAction)
         menu.add(redoAction)
         menu.addSeparator()
        menu. add(actionMap.get(DefaultEditorKit.selectAllAction))
        mb = JMenuBar() mb.add(menu)
        frame. JMAnuBar = mb# Document (Undo Redo )
        doc = txtArea. document doc.addUndoableEditListener(UndoEventHandler(**action_param))
                    \text{Undo} Redo (\text{Ctrl} + z, \text{Ctrl} + y)i nput Map = txt Area. input Map
undoKey = KeyStroke.getKeyStroke(KeyEvent. VK_Z, Event. CTRL_MASK)
redoKey = KeyStroke.getKeyStroke(KeyEvent. VK_Y, Event. CTRL_MASK)
inputMap.put(undoKey, undoAction)
         inputMap.put(redoKey, redoAction)
        frame.pack()
        frame. vi si \overrightarrow{b} e = True
class UndoEventHandler(UndoableEditListener):
         def __init__(self, undo, undoAction, redoAction):
            \overline{sel} f. undo = undo
            self.undoAction = undoAction
            self.redoAction = redoAction
        def undoableEditHappened(self, e):
            sel f. undo. addEdit(e. edit)
            self.undoAction.updateState()
            sel f. redoAction.updateState()
 class UndoAction(AbstractAction):
    def \__ init\__(self, undo, redoAction):
         super(UndoAction, self).__init__("Undo")
        self. undo = undo
        self.redoAction = redoAction
        sel f. enabled = False
     def actionPerformed(self, e):
 try:
 self.undo.undo()
         except Exception, ex:
            ex.printStackTrace()
        sel f. updateState()
        # Redo
        self.redoAction.updateState()
 def updateState(self):
sel f. setEnabl ed(sel f. undo. canUndo())
 class RedoAction(AbstractAction):
 def __init__(self, undo):
 super(RedoAction, self).__init__("Redo")
        self.undo = undo
        self.enabled = False
     def actionPerformed(self, e):
 try:
 self.undo.redo()
```

```
 except Exception, ex:
ex.printStackTrace()
self.updateState()
 def updateState(self):
sel f. setEnabl ed(sel f. undo. canRedo())
 class Invoker(Runnable):
 def run(self):
 jtt = JTextTest()
jtt.createUI()
SwingUtilities.invokeLater(Invoker())
```